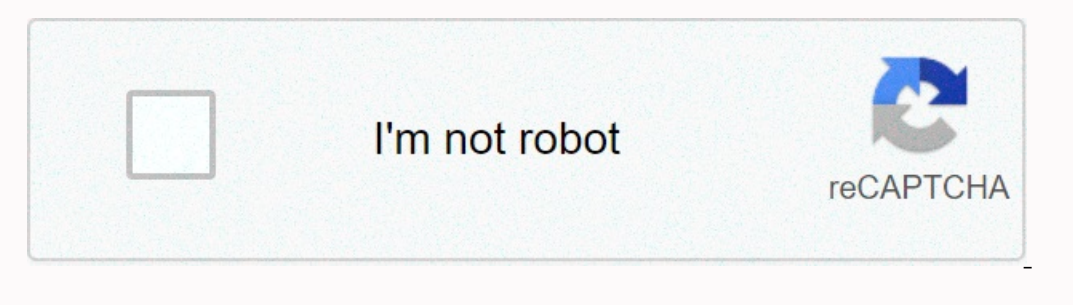

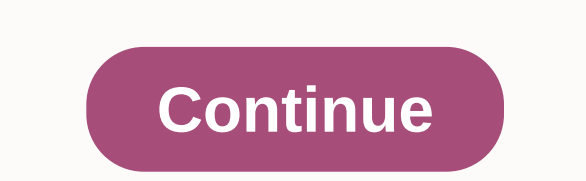

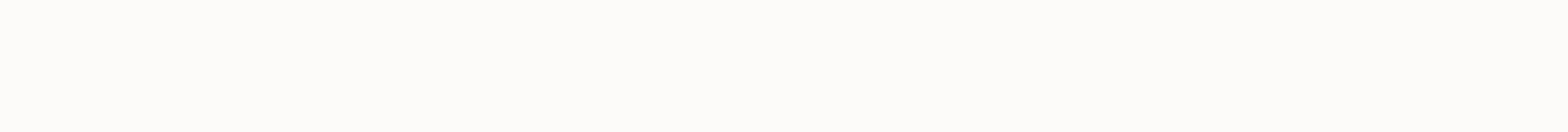

## **Ios notification bar apk uptodown**

OS 12 Notification: iNoty and iControl Version: 2.0.21112018 Application Lighting: If you are one of those who admire the OS then you may appreciate the packaging between the interface of the OS application. Notification O Idumcher, control panel, control center) and iControl (Os 10 Control Panel Phone theme). You will have experience to use OS10 with inoty. iNoty all notifications in one, iControl panel on Best iNoty OS 12 instead of Best N Inchange background control panel OS 11Change background iNotyChange font Noty defaultChange font Noty defaultChange font size on NotyChange text on notificationchange color in notifications Set iOS 12 Style Status bar On camera Exchange 3G / 4G data easyTurn on / off bluetoohChange the right hand on the control panelOpen any application if you create in os 12 settings Notifications are not detached any notifications on lockscreen CallsNoti Interproperate settings with OS 12 Notifications, Best comperation 2016; A howing notification informationClick notification iems see detailed iNoty os 12l. O.S 12 notifications empty all notifications or event calendars f wifi on/off, data transfer, Bluetooth, flash, orientation, OS 12Control Panel Control Panel Control Center I.O.S 12Toggle for ConnectionToggle Data for Togol Portrait Orientation Lock turn on/off lights suluhToggle for Air IO.S 12. Inherited the brilliant experience of iNoty U.S.S.12. Inherited the brilliant experience of Noty OS11, Notifications OS 11 on 7 Phones early. We hope we can bring you a fun, easy and fun experience for the applica In a footy 10 S 11 - 12 control daybe you want to change the iOS 11 - 12 control center, add iNoty 12 phone control panel X, iNotify OS 11 or just get different x notch launchers with group notification centers? Whatever y Expending with phone new style control panel X. Really see the IOS xNoty control center and iNoty taste phone X IOS 11 Play-play launcher with the colorful iNotify OS 11 control & iNoty OS 11 such as Battery icon, Cont The ofference! You' to find what you want initially saw the first iNoty Phone X Android assistant, IOS 12 smart control center and x phone 2 Noty. Amazing design of iLauncher Phone X IOS 11 All these great features IOS will refresh the style of your phone's look told the IOS 11 center. Pretty stylish x Tell the display changes: the iNoty And Very iNoty Control Center layout for x phones will be there as soon as you swipe into the home ba The multion estile how it do paid motification styles on your Android phone So you like Android but also like Android but also like how IOS Control Center 12 appears. iNoty OS 11 will change your notification control cent Interested in getting a some agong a hortlow thang short could by adding some amazing shortcut and customizable options in unexpected areas! Let's feel the beauty of the x phone and experience the most advanced notificati y and ita€™, and ita€™ it's completely FREE. With the on-screen floating bar, you can easily use your Android smartphone. More easily, you can access all your apps, games, settings, and quick toggle, screen froatings. Con useful for big-screen smartphones. Control Center 2018 - Virtual Volume button, quick touch to change volume and change volume and change sound mode - Easy touch to open your favorite app - Go to very fast settings and ope Interprene your detect. - Do not interprene your despin on proviewal provies more. - Bluetooth: Connect to headphones, car kits, wireless keyboards, and other Bluetooth-enabled devices. - Do not interfere with mode: Mute t play, pause and control the volume of songs, podcasts and more of your favorites quickly. - Airplane mode: Use Airplane Mode to turn off Bluetooth, Wi-Fi and cellular connections on your android device immediately. - Super Orientation, keep your screen from rotating when you move your device. - Calculator: Tap the number and function in the Calculator, just like the standard calculator. - Camera: Don't miss a while to take pictures with quic Select an action for swipe gesture (e.g. Swipe to go home, swipe to backâ€;) - Select an action for swipe yestures (e.g. Swipe to go home, swipe to backâ€;) - Select an action for double-click gestures - Actions include: s capture screenshots. Customize - You can change the color of the bar with your favorite color, completely free - Change bar positions (left, right, bottom) - Change bar relief - Add or remove apps or controls on Control Ce The Bluetooth, Adjust Brighter, Willeti Selecoth, Adjust Brighteress, Calculator, Screen Time and more instant NS settings Control Center-iOS 13 & Android phones. Control Center-iOS 13 & Android phones. Control Cen Android phones such as 13&"s help contact control center-iOS; Android Panel is completely free. It is small, smooth and easy to use. Use all functions only with 1 single touch like iPhone. Freely using this functio your camera - Alarms and Timers:Through Control Center-iOS 13 & Android Panel, Set alarms, timers, or check time in other countries or regions. You can also put your alarm on it. So, you can have an alarm service. Pres Screen Time:Customize your favorite songs - Screen Time:Customize your own Control Center screen time style-iOS13, Set Screen Time as 15S~30m then the screen will continue to work up to time to save battery - Flashlight on Mod:Through iOS 13 Control Center & Android panel, you can use Airplane Mod to turn off Bluetooth, Wi-Fi and cellular connection on your android device - Wi-Fi:Turn on Wi-Fi for surfing the web, music and more on t Disturb:Silent calls, gestures and notifications you receive while your device is locked - Portrait Orientation Lock:Through Control Center, Make sure your screen instead of rotating when the device moves - Barrels the bri Denter & Android panel, you can customize more styles, such as size, color and Background Panel (Adjust background Panel) iOS 13 Control Center & Android Panely see iOS 13 & Android Control Center Ads Panel Samsung Galaxy S8 and S8 Plus, Samsung Galaxy S7 and S7 Edge, Samsung Note 4, Samsung Note 4, Samsung Notea 5, OPPO R15, OPPO R15, OPPO R9, OPPO R9, OPPO A73, HUAWEI Mate 10, HUAWEI Mate 10, HUAWEI P10, HUAWEI Mate 9,Samsu Plus 5,One Plus4 and all HUAWEI and VIVO Phones Control Center-iOS 13 & Android Panel have been tested on : Samsung,OPPO, VIVO,Xperia,XIAOMI,? LG G6,One Plus 6 and HUAWEI android phone iOS13 Control Center With floatin Islo an ideal application for protecting physical (hand-to-hand) challenges. It is very useful for large screen smartphones. - Airplane mods to turn off Bluetooth, Wi-Fi and cellular connections on your android device imme downloading and more. - Bluetooth: Connect to head fonts, train kits, wireless keyboards, and other Bluetooth-powered devices. - Do Not Disturb: Mute calls, signals and notifications you receive while your screen does not Inh lamp: The LED suluh lamp on your camera is teamed as a suluh lamp, so you can get additional light when you need it. - Alarms and Eaters: Set the alarm, eater, or randik clock, or period bush in the country or Other. -(Support android 5.0 above only) - Launch all applications or games, shorout came will andio: From here, you can quickly play, pause, and control the volume of the volume of the volume of the volume favorite songs, podcast one styles, such as size, color, positioning, vibration and more such as iOS XS Control Center IOS 12 - Control Center Control Center IOS 12 - Control Bluetooth, Wi-Fi and cellular connections immediately on your android d web, stream music, download movies, and more. - Bluetooth: Connect to headphones, car kits, wireless keyboards, and other Bluetooth-enabled devices. - Do Not Disturb: Mute calls, alerts, and notifications you receive when your display from any screen. - Flashlight: LED flashlight on your camera doubles as a flashlight, so you can get extra light when you need it. - Alarms and Timers: Set alarms, timers, or stop-hours, or check time in other with fast access cameras. - Control audio: From here, you can play, pause, and control the volume of your favorite songs, podcasts, and instant access more. With the Control Center app, you can customize more styles, such opening, Enable iNoty. Open Control Center and then Enable "Start Serviceâ€Open iLauncher and then tap on the Home navigation button and then Select iLauncher as the default Launcher. Open Apple Keyboard and then Enable ock Screen and then Enable Screen Lock. You can also set a Password key by Taps the Set password. Now Restart your device, After restarting, you can esce one of the apps below to make Android look like an iPhone - iNoty: i Apps that look like iPhone messages. - Espier Locker Screen 7: iOS-style lock screen. - Notifications Get iPhone-style notifications and alerts. - A.I. Type the keyboard: Similar to the default iPhone keyboard. - Parallax The Settings: The Settings: Screen for Android is similar to the iPhone Settings page. - - iPhone Settings page. - - iPhone type lock screen. - iPhone tyle bar theme that matches omega status bar. - InoMail email subscribe operating system and can be easily loaded down using the download link below according to the Freeware license. OS 12 Notification: iNoty and iControl download files are only 16.5 MB in size. OS 12 Notification: iNoty and Dontrol have been tested by our forces against viruses. spyware, adware, troians, backdoors and found to be 100% clean. We will reschedule OS 12: iNoty and iControl Notifications when updated to ensure that they remain cle comments below. We will collect all comments in an effort to determine whether OS 12 Notifications: iNoty and iControl software are trustworthy, carry out as expected and deliver the promised features and functions. Popula Updated: 03/28/2020 Purpose: Android 4.4 + License: Operating System Freeware: Android Hits: 4420 File size: 16.5 MB Download OS 12 Notification: iNoty and iControl 2.0.21112018 2.0.21112018